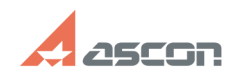

## **Непропорциональное[..]** 07/16/2024 15:23:20

## **FAQ Article Print**

**Last update:** 01/26/2008 12:58:09

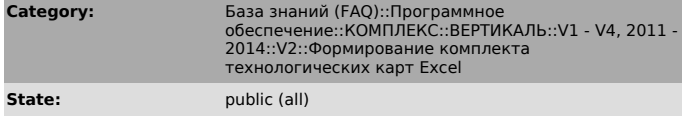

*Problem (public)*

В картах эскизов — непропорциональное масштабирование при вставке эскизов (например, искажение окружности). Что делать?

*Solution (public)*

Настройка масштабирования производится в свойствах карты на закладке «Эскизы».